## Restore deleted pdf

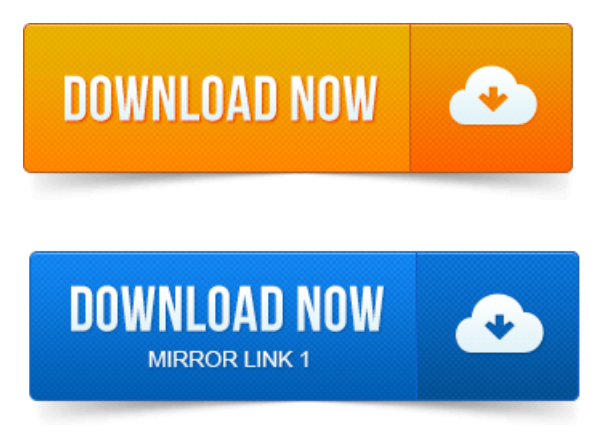

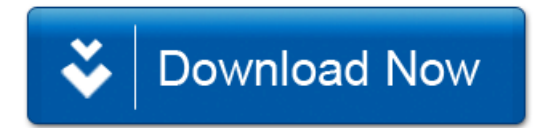